# **PAGARE UN BOLLETTINO CON PAGOPA:**

### 1) VAI NELLA TUA POSIZIONE UTENTE UTILIZZANDO USERNAME E PASSWORD DEL PAGANTE (PER PAGANTE SI INTENDE COLUI CHE HA COMPILATO L'ISCRIZIONE)

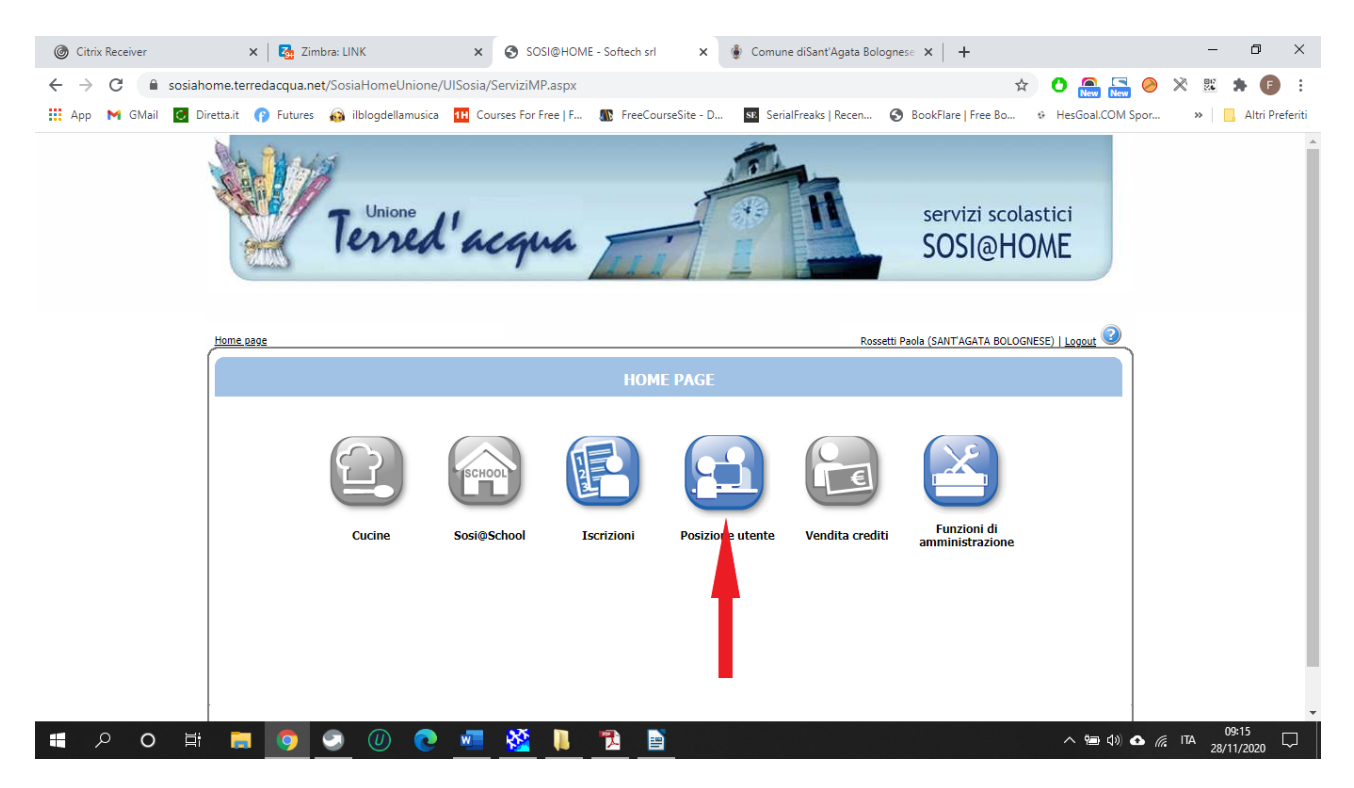

### 2) VAI IN ESTRATTO CONTO

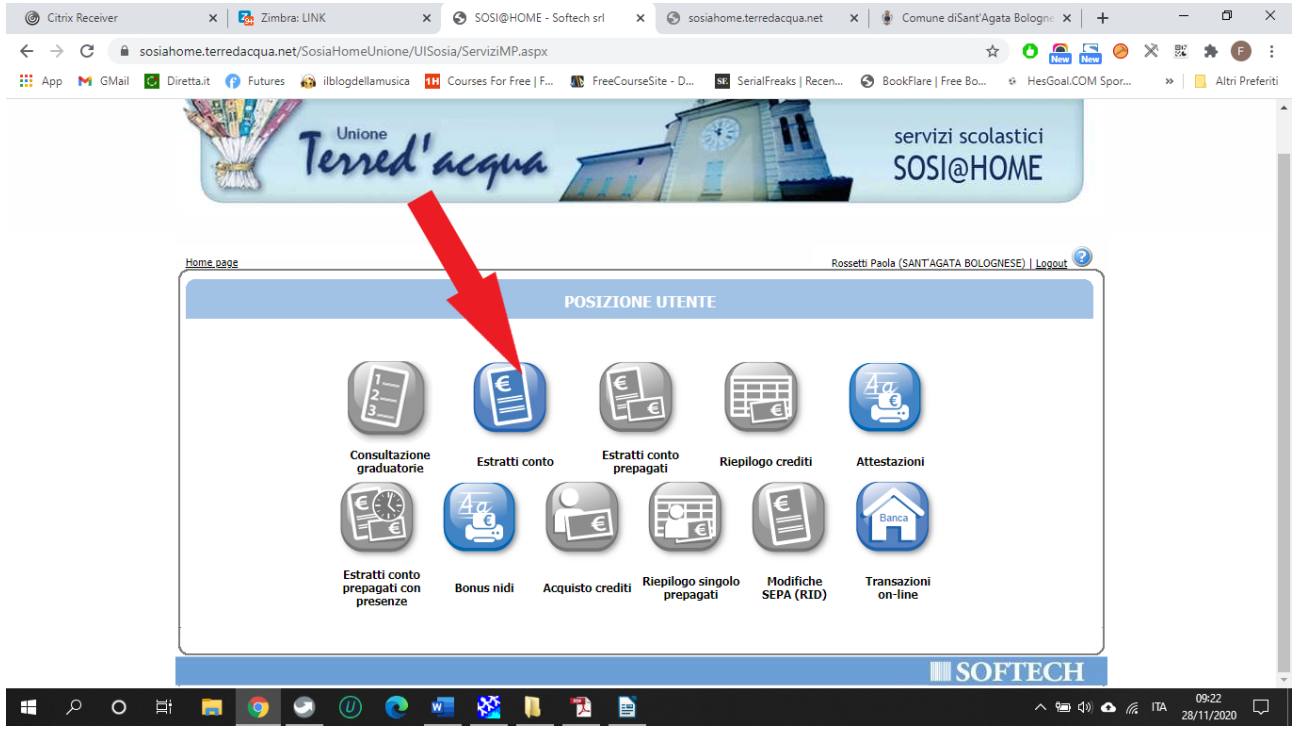

### 3) SCEGLI ANNO E MESE

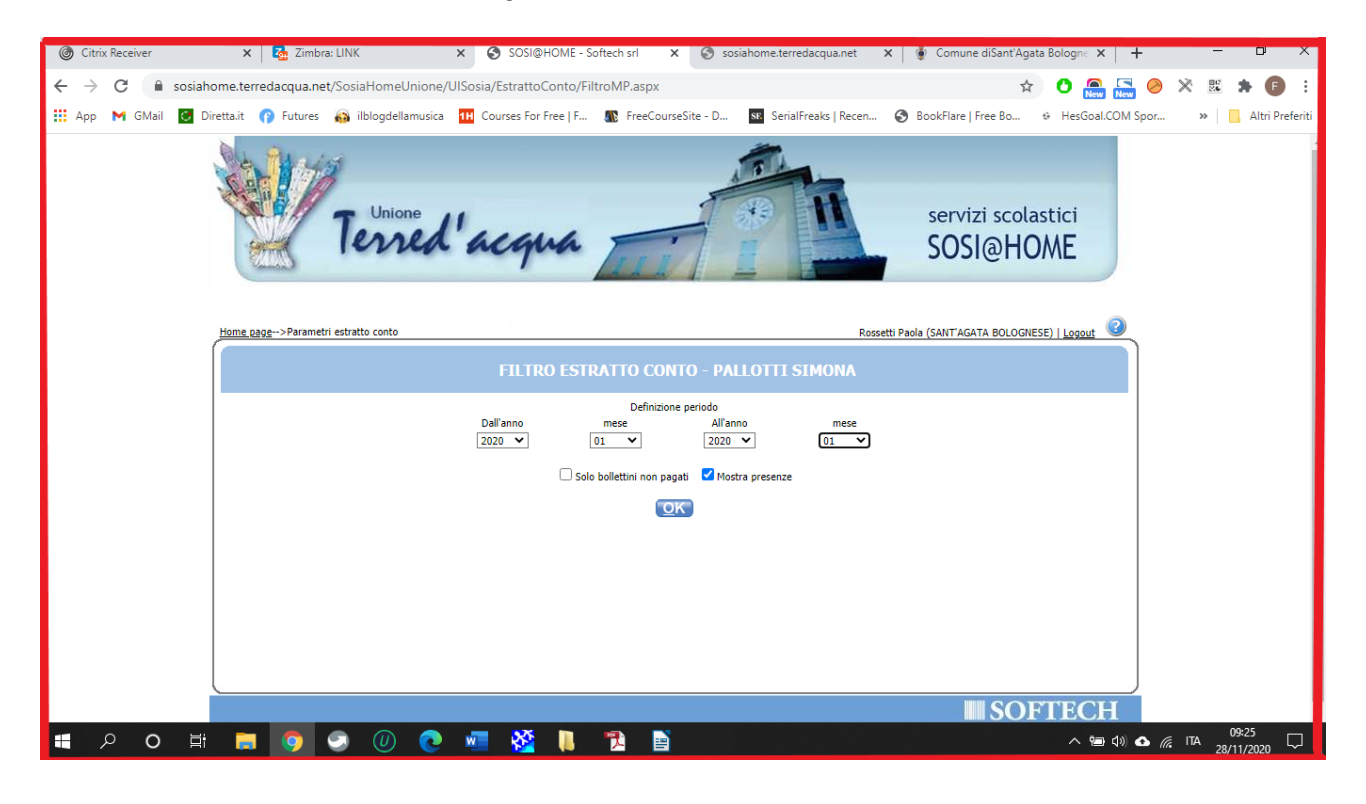

### 4) CLICCA SULL'ICONA

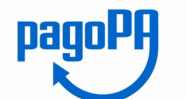

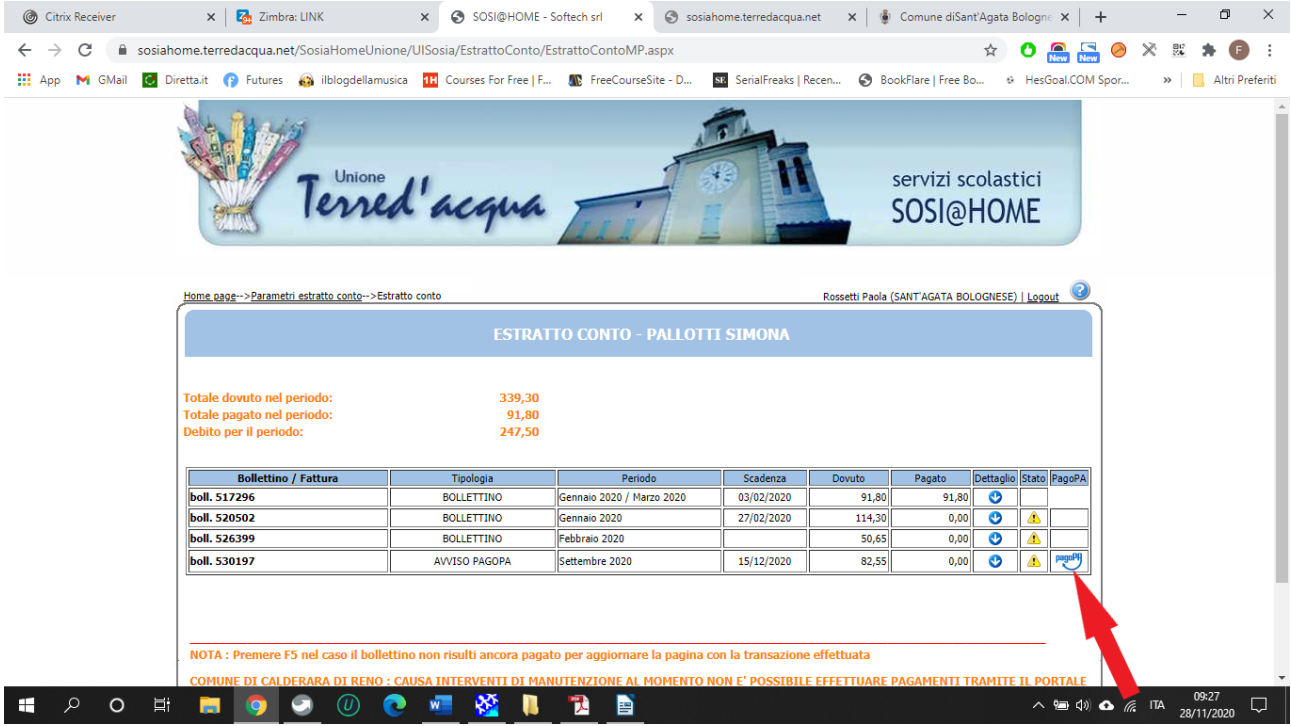

**5) TI COMPARE L'AVVISO DI PAGAMENTO CHE RIASSUME TUTTI I PARAMETRI DEL BOLLETTINO. IL PAGAMENTO PUO' ESSERE EFFETTUATO ANCHE PRESSO GLI UFFICI POSTALI, LE TABACCHERIE E ALCUNI SUPERMERCATI; IN QUESTO CASO DEVI STAMPARE L'AVVISO E RECARTI PRESSO UNO DI QUESTI PUNTI VENDITA.**

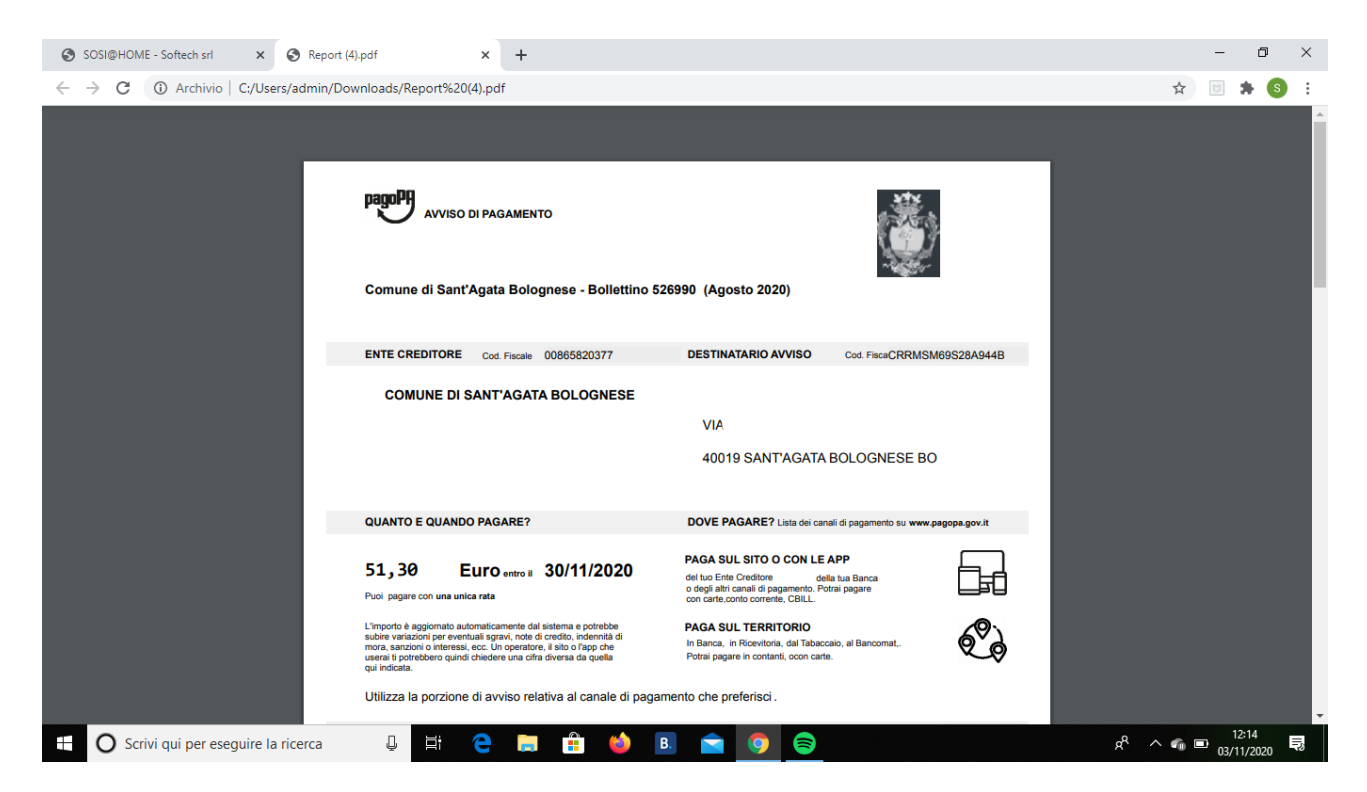

**6) SE DECIDI DI PAGARE ONLINE PUOI PROCEDERE IN DUE MODI O TRAMITE LA TUA BANCA ON LINE OPPURE DAL SITO DEL COMUNE. NELLA PRIMA PAGINA IN BASSO OPPURE IN ALTO NELLA SECONDA PAGINA TROVI IL CODICE AVVISO CHE TI SERVIRA' PER EFFETTUARE IL PAGAMENTO;**

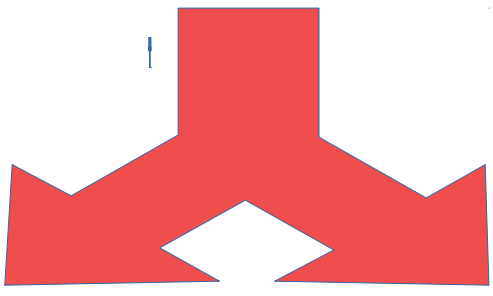

**a) TRAMITE LA PROPRIA BANCA**: **b) TRAMITE IL SITO DEL COMUNE** ACCEDI AL TUO CONTO E SCEGLI DI PAGARE CON CBILL O PAGOPA, DIGITA IL CODICE AVVISO E SCEGLI COMUNE DI SANT'AGATA BOLOGNESE COME ENTE CREDITORE OPPURE PUOI INSERIRE IL CODICE FISCALE CHE TROVI ACCANTO AL CODICE AVVISO; A QUESTO PUNTO TI APPARE L'IMPORTO CORRISPONDENTE ALL'AVVISO DI PAGAMENTO E PUOI PROEDERE.

## **PAGAMENTO TRAMITE IL SITO DEL COMUNE:**

### **1) VAI SUL SITO DEL COMUNE: [WWW.COMUNE.SANTAGATABOLOGNESE.BO.IT](http://WWW.COMUNE.SANTAGATABOLOGNESE.BO.IT/) NELL'HOME PAGE SCEGLI NELLA BARRA IN ALTO BLU : SERVIZI ON-LINE**

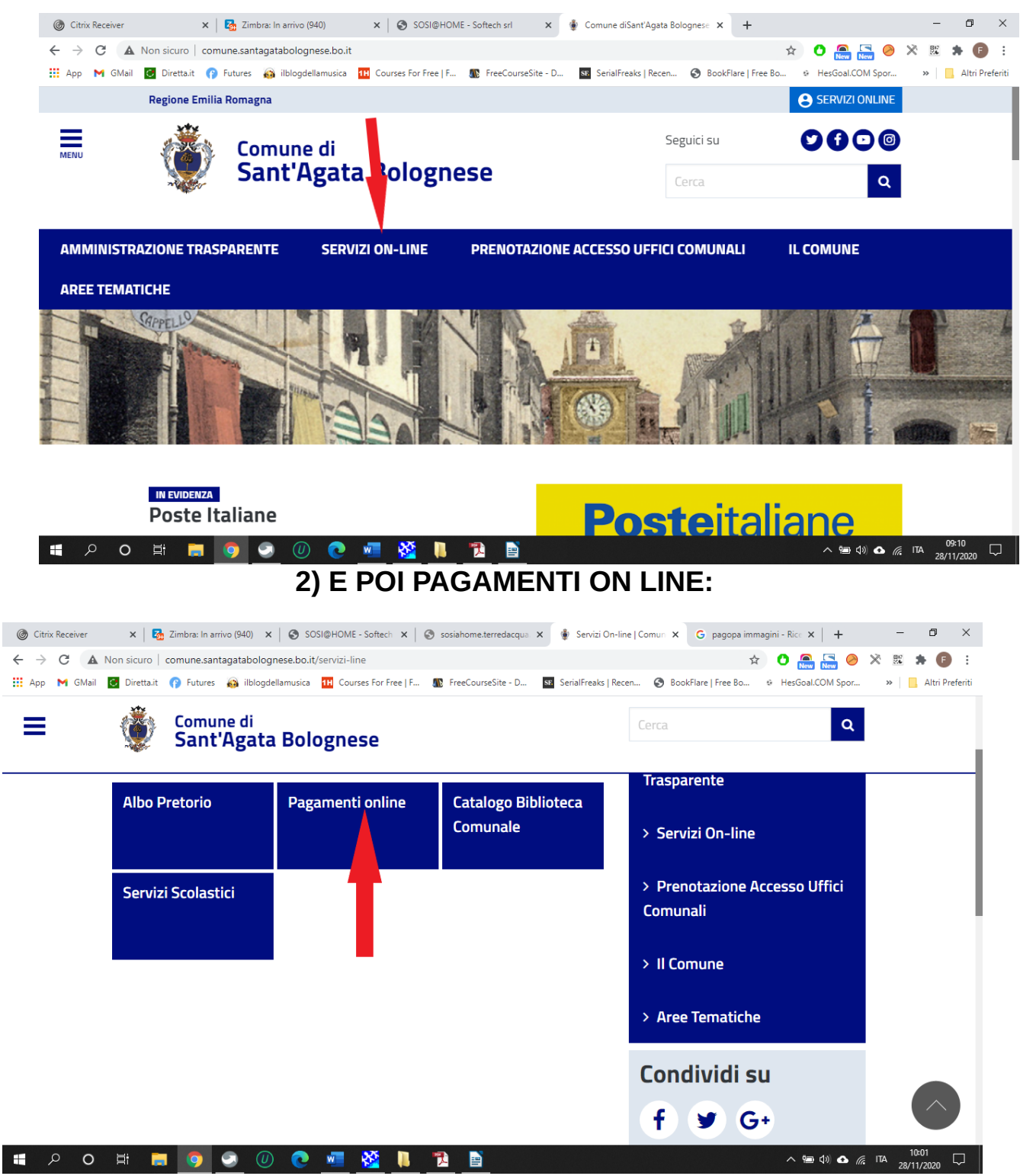

#### 3) CLICCA SULL'ICONA

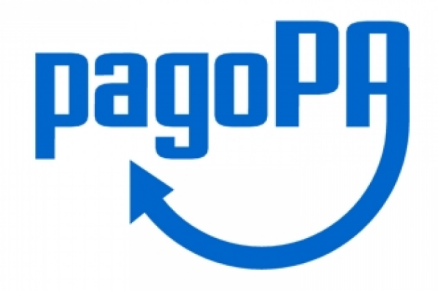

### 4) TROVERAI UN MANUALE CHE INVITIAMO A LEGGERE ATTENTAMENTE PERCHE' SPIEGA PASSO-PASSO TUTTE LE FUNZIONALITA' CHE ORA RIASSUMIAMO QUI PER POTER ACCEDERE ALLA TUA AREA PERSONALE:

### 5) SI PUO'ACCEDERE REGISTRANDOSI CON UNA MAIL OPPURE CON LA PROPRIA IDENTITA' SPID, E POTRAI USARE QUESTA MODALITA' PER QUALSIASI TASSA O TRIBUTO DOVUTO AL COMUNE DI SANT'AGATA BOLOGNESE

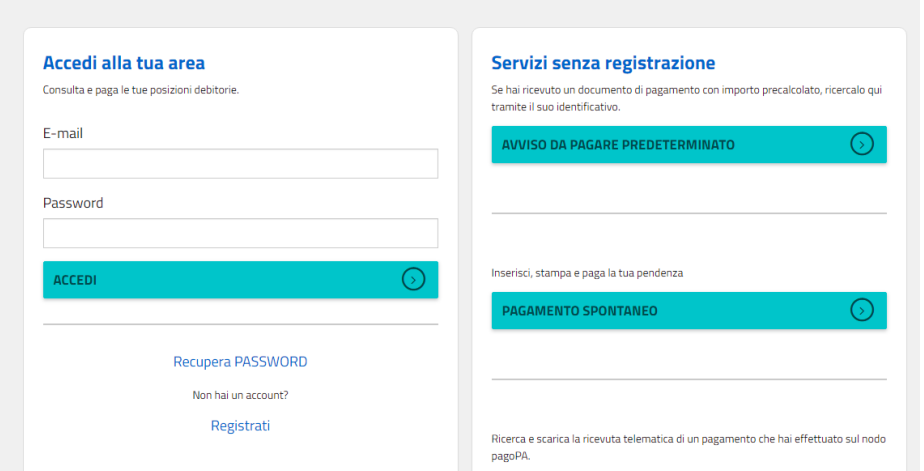

# 6) OPPURE SE NON CI SI VUOLE REGISTRARE<br>INSERISCI IL CODICE AVVISO,INSERENDO UNA MAIL OPPURE L'IDENTITA' SPID SI PUO' PROCEDERE CON IL PAGAMENTO.

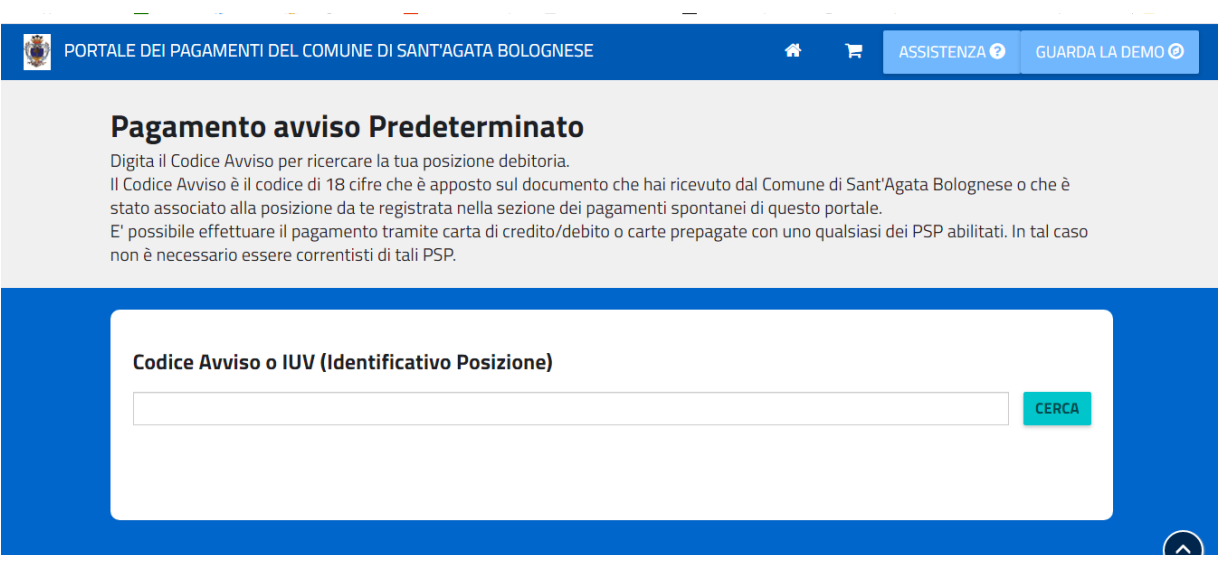

### RICORDIAMO CHE DAL PORTALE ISCRIZIONI INSERENDO USERNAME E PASSWORD E' SEMPRE POSSIBILE ACCEDERE AI SERVIZI ON LINE QUALI **BONUS- NIDO, ATTESTAZIONI, ESTRATTO CONTO**